#### **Обpаботка символов и стpок средствами языка Турбо-Паскаль**

#### **План лекции**

- **1. Символьные и строковые константы и переменные.**
- **2. Операции над строками.**
- **3. Встроенные функции и процедуры обработки строк.**
- **4. Примеры программ обработки строк**

#### **Символьные и строковые константы и переменные**

*Символьные константы* – это любой символ персонального компьютера, заключенный в апострофы.

*Строковые константы* – определяются последовательностью произвольных символов, заключенных в апострофы.

*Символьный* тип **(char)**. Значениями символьного типа является множество всех символов ПК. Для кодировки используется код ASCII (American Standart Code for Information Interchange – американский стандартный код для обмена информации).

#### **Cтроковые переменные**

**Строка** — это последовательность символов. При использовании в выражениях строка обязательно заключается в апострофы. Количество символов в строке (длина строки) может динамически изменяться от 0 до 255. Определение строкового типа устанавливает максимальное количество символов, которое может содержать строка.

# **Формат:** 1-ый способ: **Туре**

 $\leq$ имя типа $\geq$  = string [максимальная длина строки]; **Var**

<идентификатор> : <имя типа>; 2-ой способ:

#### **Var**

<идентификатор> : string [максимальная длина строки];

#### **Пример:**

**Type** Stroka = string  $[50]$ ; **Var** St : Stroka; St1: string; St2 : string [25]; **Сonst**

St : string = 'Сегодня хорошая погода !';

# Array [ 0..n ] of char Например: Var st : string; **Begin** if st  $\lceil 5 \rceil$  = 'A' then End.

## **Операции над строками**

*Операция сцепления* (+) применяется для сцепления нескольких строк в одну результирующую строку.

**Выражение Результат** 'E'+'C'+' 18' +'40' 'EC 1840'

#### **Операции отношения (=, <>, <, >, >=, <=)**

Проводят сравнение двух строковых операндов. Сравнение строк производится слева направо до первого несовпадающего символа, и та строка считается больше, в которой первый несовпадающий символ имеет больший номер в стандартной таблице обмена информацией. Результат выполнения операций отношения над строковыми операндами всегда имеет булевский тип и принимает значение True, если выражение истинно, и False, если выражение ложно.

#### Операции отношения (=, <>, <, >, >=, <=)

Выражение **Результат**  $'COSM1' < 'COSM2'$ True

Если строки имеют различную длину, но в общей части символы совпадают, считается, что более короткая строка меньше, чем более длинная.

Строки считаются равными, если они полностью совпадают по длине и содержат одни и те же символы.

Допускается смешение в одном выражении операндов строкового и символьного типа. Если при этом символьной переменной присваивается значение строкового типа, длина строки должна быть равна единице, иначе возникает ошибка выполнения.

**Delete (St, Poz, N)** — удаление N символов строки St, начиная с позиции Poz.

#### **Значение St Выражение Результат** 'абвгде' Delete (St, 4, 2) 'абве'

```
Insert (Str1, Str2, Poz) — вставка строки Str1 в 
строку Str2, начиная с позиции Poz.
Пример:
   Var S1, S2, S3 : string[11];
   ...
     S1 := 'EC';S2 := '9BM1841';S3 := Insert (S1, S2, 4);
В результате выполнения последнего выражения
```
значение строки S3 станет равным 'ЭВМ ЕС 1841'.

**Str (I, St)** — преобразование числового значения величины I (целого или вещественного типа) и помещение результата в строку St.

После I может записываться формат, аналогичный формату вывода. Если в формате указано недостаточное для вывода количество разрядов, поле вывода расширяется автоматически до нужной длины.

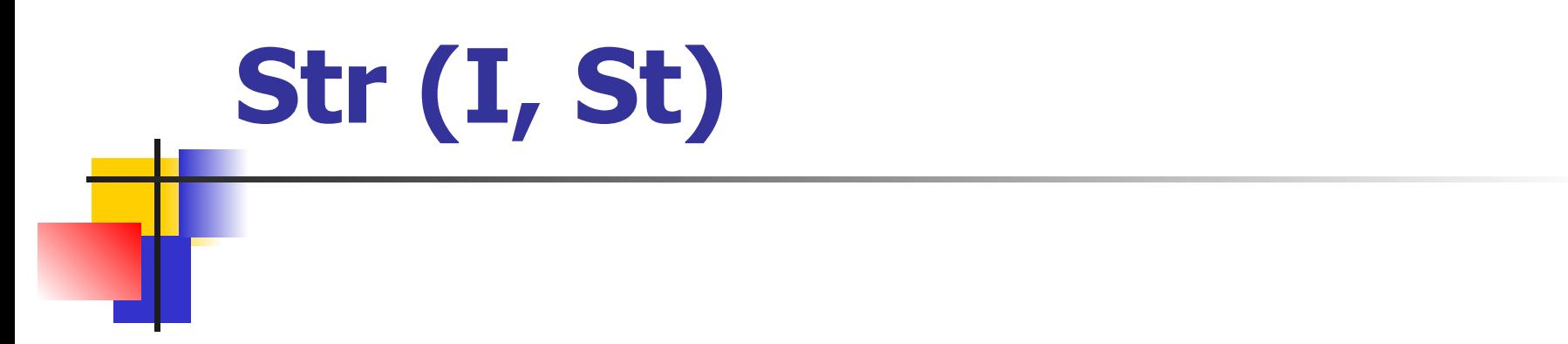

#### **Значение I Выражение** Результат Str  $(I:6, St)$ 1500' 1500 L

**Val (St, I, Cod)** — преобразует значение St в величину целочисленного или вещественного типа и помещает результат в I.

Значение St не должно содержать незначащих пробелов в начале и в конце.

Cod — целочисленная переменная. Если во время операции преобразования ошибки не обнаружено, значение Cod равно нулю, если ошибка обнаружена (например, литерное значение переводится в цифровое), Cod будет содержать номер позиции первого ошибочного символа, а значение I не определено.

**Val (St, I, Cod)**

#### **Значение St Выражение Результат** '1450' Val (St, I, Cod) 1450 Cod=0

**Copy (St, Poz, N)** — выделяет из строки St подстроку длиной N символов, начиная с позиции Poz.

**Значение St Выражение Результат** 'ABCDEFG' Copy (St, 2, 3) 'BCD'

#### Concat (Str1, Str2, ..., StrN) — BLITOJIHACT сцепление строк Str1, Str2, ..., StrN в том порядке, в каком они указаны в списке параметров.

Выражение Concat ('AA', 'XX', 'Y') **Результат** 'AAXXY'

#### **Length (St)** — вычисляет длину в символах строки St.

**Значение St Выражение Результат**  $'123456789'$  Length (St)

**Pos (Str1, Str2)** — обнаруживает первое появление в строке Str2 подстроки Str1.

Результат имеет целочисленный тип и равен номеру той позиции, где находится первый символ подстроки Str1. Если в Str2 подстроки Str1 не найдено, результат равен 0.

**Значение Str Выражение Результат** 'abcdef<sup>\*</sup> Pos('de', Str) 'abcdef<sup>\*</sup> Pos('r', Str)

**UpCase(Ch)** - преобразует строчную букву в прописную.

Параметр и результат имеют литерный тип. Обрабатывает буквы только латинского алфавита.

#### **Примеры программ обработки строк**

Дана строка. Слова в строке разделены одним пробелом, в конце строки точка. Распечатать слово максимальной длины.

```
Program maxdl;
var
  st, st1 : string; n, i, ns, ds, d, d_max : integer;
Begin
  Writeln ('Введите строку');
  Readln ( St );
 d := length (st); ns := 1; d max := 0;
  for i := 1 to d do
   if ((St [i] = ' ') or (St [i] = '. )) Then
        begin
         ds := i - ns; If ds > d_max then
              begin 
               d max := ds; st1 := copy ( st, ns, ds );
              end;
         \bf{ns} := i + 1; end;
  Writeln ('Слово масимальной длины: ', st1);
End.
```
Дан текст Txt. Заменить любое вхождение строки St1 на строку St2.

```
program zam; (*замена *)
```
**var**

 **d2,k:integer; s,str1, str2,txt:string;**

**begin**

```
 writeln('Введите исходный текст:'); readln ( txt );
    writeln ('Введите замещающий текст:'); readln ( str1 );
    writeln ('Введите текст, вместо которого нужна замена:'); 
  readln ( str2 );
   d2 := length( st2 );
    repeat
       k := pos( str2, txt );
      if k \leq 0 then
         begin
            delete ( txt, k, d2 );
             insert( st1, txt, k );
         end;
   until k = 0;
    writeln('Полученный текст: ');
    writeln (txt);
 end.
```
#### **Дан текст Txt. Удалить строку St из текста**

```
Program udal; (* удаление *)
```
var

str, txt : string; n, k : integer;

#### begin

```
 Writeln ('Введите исходный текст: '); readln ( txt );
 writeln ('Введите удаляемый текст: '); readln ( str );
n := length(\text{str});
```
#### repeat

```
k := pos(\text{str}, \text{txt});if k \le 0 then
         delete (txt, k, n);
  until k = 0;
  writeln('Полученный текст: ');
   writeln ( txt );
end.
```
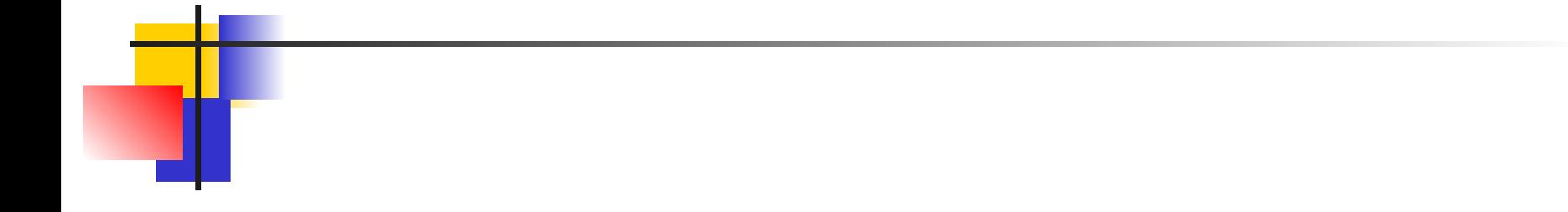

# Cracylo sa BHWMaHWP